# <span id="page-0-1"></span>MATH 100 – Introduction to the Profession Modeling and the Exponential Function in MATLAB

Greg Fasshauer

Department of Applied Mathematics Illinois Institute of Technology

Fall 2011

<span id="page-0-0"></span>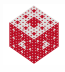

# Outline<sup>1</sup>

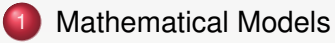

- **[Modeling Growth](#page-3-0)**
- [The Modeling Process](#page-5-0)
- **[Other Types of Problems to Model](#page-16-0)**

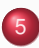

[Modeling and Simulation](#page-18-0)

<sup>1</sup>Most of this discussion is linked to

[\[T. Gowers: Mathematics: A Very Short Introduction,](#page-19-0) Chapter 1] and [\[ExM,](#page-20-0) Chapter 8].

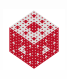

#### What is a mathematical model?

*A mathematical model is an abstract, simplified, mathematical construct related to a part of reality and created for a particular purpose.*

from [\[E. A. Bender: An Introduction to Mathematical Modeling\]](#page-19-1)

*When devising a model, one tries to ignore as much as possible about the phenomenon under consideration, abstracting from it only those features that are essential to understanding its behaviour.*

from [\[T. Gowers: Mathematics: A Very Short Introduction\]](#page-19-0)

<span id="page-2-0"></span>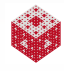

## Earlier Example: Rabbits

Processes that change over time may be one of the most common types of modeling problems we encounter in practice. Such change can happen

• at discrete instances, and thus lead to difference equations such as the recursion

$$
f_n = f_{n-1} + f_{n-2}
$$
, for  $n \ge 3$  and  $f_1 = f_2 = 1$ ,

which describes the Fibonacci sequence (growth of a rabbit population), and can also be written as

$$
\Delta f_{n-1} = f_{n-2}
$$
, for  $n \ge 3$  and  $f_1 = f_2 = 1$ ,

using forward differences  $\Delta f_{n-1} = f_n - f_{n-1}$ ;

• continuously, so that we obtain a differential equation such as

$$
P'(t)=rP(t), \qquad P(0)=P_0,
$$

see below.

[fasshauer@iit.edu](http://math.iit.edu/~fass) [MATH 100 – ITP](#page-0-0)

<span id="page-3-0"></span>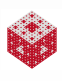

## Types of Growth

We often differentiate between linear and nonlinear models. In particular, when discussing the growth of a quantity/function/sequence we may encounter

- **o** linear growth of the type  $P(t) = at$
- polynomial growth of the type  $P(t) = t^a$
- exponential growth of the type  $P(t) = a^t$
- sublinear growth of the type  $P(t) = log_a(t)$

<span id="page-4-0"></span>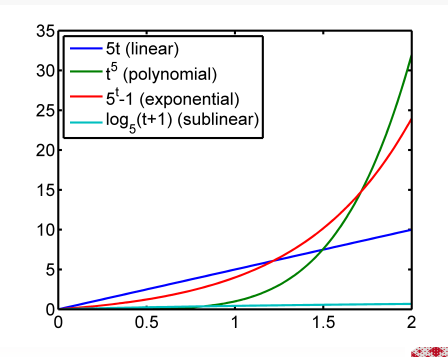

## The Modeling Process

- <sup>1</sup> Formulate the problem. What do we want to achieve with our model? The answer to this question may suggest a specific mathematical technique to be used.
- 2 Identify which quantities are known/available, which you want to compute/predict, i.e., introduce variables and consider how they are interrelated.
- <sup>3</sup> Assess the complexity of your model and consider making simplifying assumptions to ensure that you have a manageable approach to solving the problem. Possibly iterate steps 1-3.
- <sup>4</sup> Validate the model. Calibrate parameters if needed by comparing with available data. Make sure the model works for simple/standard situations before applying to something more challenging. Possibly iterate steps 1-4.

<span id="page-5-0"></span>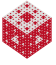

## An Example: Population Growth

**1** Let's assume we want to model long-term population growth.

**2** The quantities of interest are:

(a) Given

*r*: the net population change per individual (i.e., reproduction rate  $=$  birth rate  $-$  death rate), can be expressed as

$$
r=\frac{P'(t)}{P(t)}
$$

*t*: time

 $P_0$ : initial population, i.e.,  $P(0) = P_0$ .

(b) Desired

*P*(*t*): population at any given time *t*, with a special interest in large values of *t*

<span id="page-6-0"></span>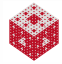

**3** Let's make some assumptions that allow us to solve the problem. Let's say that

- (a) the growth rate is constant, and
- (b) the past has no effect on the future, i.e., the growth process depends only on the current population *P*(*t*) and its rate of growth  $P'(t)$ .

The resulting  $\bullet$  [differential equation](#page-22-0)

$$
P'(t)=rP(t)
$$

has general solution

$$
P(t)=ce^{rt},
$$

where the constant of integration *c* is obtained using the initial condition, i.e.,

$$
P(0) = c e^{r \cdot 0} \stackrel{!}{=} P_0 \quad \Longrightarrow \quad c = P_0,
$$

so that we get the specific solution

$$
P(t) = P_0 e^{rt}, \qquad \text{for all } t \ge 0.
$$

<span id="page-7-0"></span>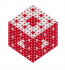

<sup>4</sup> In order to validate our model, let's consider what happens for large values of *t*:

(a) For  $r > 0$  we have

$$
\lim_{t\to\infty} P(t) = \lim_{t\to\infty} P_0 e^{rt} = \infty,
$$

so the population grows without bounds for any (positive) initial population  $P_0$  and any positive growth rate  $r$ . This is unrealistic. (b) For  $r < 0$  we have

$$
\lim_{t\to\infty} P(t) = \lim_{t\to\infty} P_0 e^{rt} = 0,
$$

so the species becomes extinct for any (positive) initial population *P*<sup>0</sup> and any negative growth rate *r*. This is also unrealistic. It seems virtually impossible to make a prediction of a reasonable population size. Moreover, the growth behavior depends dramatically on (the sign of) the growth rate *r*.

<span id="page-8-0"></span>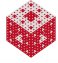

<span id="page-9-1"></span><sup>5</sup> This model may still be (and in fact is) useful for relatively short-term growth predictions.

For example, we can apply it to interest calculations in finance:

 $\bullet$  See  $\rightarrow$  [compound interest](#page-24-0) ● See → [student loan](#page-28-0)

However, for biological populations and long-term predictions we need to rethink/refine our model!

<span id="page-9-0"></span>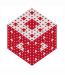

## Solving an ODE in MATLAB

We can solve many kinds of ODE initial value problems using, e.g., ode23() in MATLAB. Here's the solution of

<span id="page-10-0"></span> $P'(t) = rP(t)$ , with  $r = 0.3$  and  $P_0 = 1000$  $r = .3$ ; % growth rate P0 = 1000; % initial population tend =  $5$ ;  $\frac{1}{2}$  final time for simulation timespan = [0 tend]; % time interval to simulate tt = linspace(0,tend,100);  $\frac{1}{2}$  for plotting ode23(@(t,P) r\*P, timespan, P0) % MATLAB ODE solver Pexact =  $\theta$ (t) P0\*exp(r\*t) % analytical solution hold on plot(tt,Pexact(tt),'r.') hold off

## Refined Population Growth Models

For example, we might consider a model in which:

- The growth rate depends on the size of the population, i.e.,  $r = r(P)$ , so that growth slows down when things get crowded and resources become sparse.
- A popular such model is the logistic differential equation

$$
P'(t) = \underbrace{\left(r - r\frac{P(t)}{C}\right)}_{r = r(P)} P(t).
$$

Here *C* denotes the carrying capacity of the environment.

This equation can also be solved analytically (a little bit harder, but still basic Calculus), so that we get the solution

<span id="page-11-0"></span>
$$
P(t) = \frac{CP_0 e^{rt}}{C + P_0(e^{rt} - 1)},
$$
 for all  $t \ge 0$ ,

where  $P_0$  is again the initial population.

## MATLAB Solution of Logistic Equation

We solve

$$
P'(t) = \left(r - r \frac{P(t)}{C}\right) P(t)
$$
, with  $r = 1$ ,  $C = 1500$  and  $P_0 = 1000$ 

again using ode23().

```
r = 1; % growth rate
P0 = 1000; % initial population
tend = 5; \frac{1}{2} final time for simulation
timespan = [0 tend]; % time interval to simulate
tt = linspace(0, tend, 100); \frac{1}{2} for plotting
C = 1500; % capacity
ode23(\theta(t,P) r*P*(1-P/C), timespan, P0) % MATLAB soln
Pexact = \theta(t) C*P0*exp(r*t)./(C+P0*(exp(r*t)-1))
hold on
plot(tt,Pexact(tt),'r.')
hold off
```
Alternatively, we might consider a model in which:

- The mortality rate depends on the current population, but the birth rate depends on the population that was mature some time earlier.
- This leads to a delay differential equation of the type

$$
P'(t)=-mP(t)+bP(t-\ell),
$$

where the mortality rate *m* and birth rate *b* are both positive quantities, and time lag  $\ell$  tells us how far to go back to account for maturity<sup>2</sup>.

• This problem is much harder to solve. For  $m = 0$ ,  $b = 1$  and  $\ell = 1$ , and initial history  $P(t) = 1$  for  $t < 0$  one gets for  $t \in [0, 5]$ 

<span id="page-13-0"></span>
$$
P(t) = \begin{cases} t + 1 & 0 \le t \le 1\\ \frac{t^2 + 3}{2} & 1 \le t \le 2\\ \frac{t^3 - 3t^2 + 12t + 1}{6} & 2 \le t \le 3\\ \frac{t^4 - 8t^3 + 42t^2 - 60t + 85}{24} & 3 \le t \le 4\\ \frac{t^5 - 15t^4 + 120t^3 - 430t^2 + 980t - 599}{120} & 4 \le t \le 5 \end{cases}
$$

<sup>2</sup>Recall the Fibonacci recursion.

## MATLAB Solution of DDE

#### We solve the delay differential equation

```
P'(t) = P(t - 1), with P(t) = 1 for t \le 0
```
 $using$   $dde23()$ .

```
tend = 5; % final time for simulation
timespan = [0 \text{ tend}]; % time interval to simulate
tt = linspace(0, tend, 100); \frac{1}{3} for plotting
la = 1: % time delay
hist = 1; % initial history
sol = dde23(0(t,P,d) d, laq, hist, timespan)plot(sol.x,sol.y)
% analytical solution
Pexact = (0(t)) (tt>=0 & tt<=1).*(tt+1) + (tt>=1 & tt<=2).*(tt.^2+3)/2 +...
    (tt>=2 \& t=t<=3).*(tt.^3-3*tt.^2+12*tt+1)/6 +...
    (tt) = 3 & tt <=4). * (tt.^4-8*tt.^3+42*tt.^2-60*tt+85)/24 +...
    (tt>=4 \& t=t<=5).*(tt.^5-15*tt.^4+120*tt.^3-430*tt.^2+980*tt-599)/120
hold on
plot(tt,Pexact(tt),'r.')
hold off
```
#### Note the piecewise defined solution using logical indexing.

<span id="page-14-0"></span>[fasshauer@iit.edu](http://math.iit.edu/~fass) [MATH 100 – ITP](#page-0-0) 15

Other refinements of our population growth model might consider

- **•** seasonable variations
- **•** random fluctuations
- partially discrete models, e.g., depending on age groups or gender

<span id="page-15-0"></span>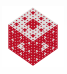

## Other Types of Problems to Model

- Many engineering problems, such as in mechanics, electronics, or in materials science are described by mathematical models – often involving systems of differential equations describing change.
- Probabilistic/stochastic models are used, e.g., in gambling/games, or for complicated natural or social phenomena such as weather prediction, or financial forecasting.
- Modeling the behavior of gases uses systems of differential equations (Boltzmann equations) to describe the kinetics of the molecules of the gas, but also uses stochastic models since some quantities can only be described in the average sense (due to the Heisenberg uncertainty principle) (read

[\[T. Gowers: Mathematics: A Very Short Introduction,](#page-19-0) Chapter 1]).

Modeling of scheduling problems uses techniques of discrete mathematics (such as graphs, and graph coloring), but also optimization algorithms.

<span id="page-16-0"></span>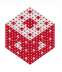

## Other Types of Problems to Model (cont.)

- Modeling of complex networks in, e.g., biology or neuroscience often requires combinations of many different techniques (discrete, differential equations, probabilistic).
- Logic serves as a tool to model many formal systems, such as in artificial intelligence or formal languages.
- Many other situation in everyday life can be subjected to a mathematical model, e.g., in economics, sociology, politics (voting), etc.

Just about all complex models are simulated using computational techniques. The use of (sophisticated) analytical techniques may greatly improve the efficiency of computational models. Frequently, we can apply an "abstract" mathematical model to many different practical applications.

<span id="page-17-0"></span>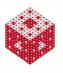

## The "Third Pillar of Science"

*"Together with theory and experimentation, computational science now constitutes the "third pillar" of scientific inquiry, enabling researchers to build and test models of complex phenomena – such as multi-century climate shifts, multidimensional flight stresses on aircraft, and stellar explosions – that cannot be replicated in the laboratory, and to manage huge volumes of data rapidly and economically."*

President's Information Technology Advisory Committee [\[PITAC \(2005\)\]](#page-20-1)

<span id="page-18-0"></span>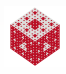

#### References I

<span id="page-19-1"></span>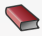

E. A. Bender.

An Introduction to Mathematical Modeling. Dover, New York, 2000.

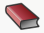

**T. A. Driscoll.** Learning MATLAB. SIAM, Philadelphia, 2009. [http://epubs.siam.org/ebooks/siam/other\\_titles\\_in\\_applied\\_](http://epubs.siam.org/ebooks/siam/other_titles_in_applied_mathematics/ot115) [mathematics/ot115](http://epubs.siam.org/ebooks/siam/other_titles_in_applied_mathematics/ot115)

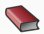

**F. R. Giordano, M. D. Weir, and W. P. Fox.** A First Course in Mathematical Modeling (3rd ed.). Brooks Cole, 2002.

<span id="page-19-0"></span>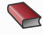

**Gowers, Timothy.** Mathematics: A Very Short Introduction. Oxford University Press, 2002.

<span id="page-19-2"></span>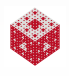

#### References II

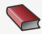

**D. J. Higham and N. J. Higham.** MATLAB Guide (2nd ed.). SIAM, Philadelphia, 2005. [http://epubs.siam.org/ebooks/siam/other\\_titles\\_in\\_applied\\_](http://epubs.siam.org/ebooks/siam/other_titles_in_applied_mathematics/ot92) [mathematics/ot92](http://epubs.siam.org/ebooks/siam/other_titles_in_applied_mathematics/ot92)

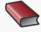

C. Moler.

Numerical Computing with MATLAB. SIAM, Philadelphia, 2004.

[http://www.mathworks.com/moler/index\\_ncm.html](http://www.mathworks.com/moler/index_ncm.html)

<span id="page-20-0"></span>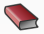

C. Moler.

Experiments with MATLAB. Free download at

<http://www.mathworks.com/moler/exm/chapters.html>

<span id="page-20-1"></span>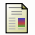

Benioff, M. R. and Lazowska, E. D.

Computational Science: Ensuring America's Competitiveness. Report to the President by the President's Information Technology Advisory Committee, 2005.

<span id="page-20-2"></span>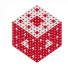

#### References III

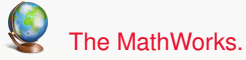

MATLAB 7: Getting Started Guide.

[http://www.mathworks.com/access/helpdesk/help/pdf\\_doc/](http://www.mathworks.com/access/helpdesk/help/pdf_doc/matlab/getstart.pdf) [matlab/getstart.pdf](http://www.mathworks.com/access/helpdesk/help/pdf_doc/matlab/getstart.pdf)

<span id="page-21-0"></span>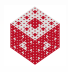

## The simplest differential equation

<span id="page-22-0"></span>Investigate the exponential growth model for  $P(t) = a^t$  by playing with expqui.m from [\[ExM\]](#page-20-0). We see that  $P(t) = P'(t)$  when

 $P(t) = e^{t}$ , where  $e = 2.71828182845904...$  is Euler's number.

This means we have found a solution of the differential equation

$$
P'(t)=P(t).
$$

This can also be seen from

<span id="page-22-1"></span>
$$
\frac{\mathsf{d}}{\mathsf{d} t} \mathsf{e}^t = \mathsf{e}^t.
$$

The most basic differentiation rule tells us that any constant multiple  $P(t) = ce^t$  works as well.

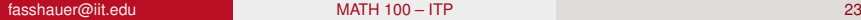

Using the chain rule we see that

$$
\frac{\mathsf{d}}{\mathsf{d}t} \mathsf{e}^{rt} = r \mathsf{e}^{rt},
$$

so that  $P(t)=c\mathrm{e}^{rt}$  is the general solution of

$$
P'(t)=rP(t).
$$

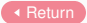

<span id="page-23-0"></span>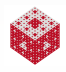

## Compound interest

- <span id="page-24-0"></span>**1** If your parents had invested \$10,000 for your college education at an average annual interest rate of 5% 20 years ago, how much would be in the account now?
- **2** We use *t* to denote time (measured in years),  $r = 0.05$  as the annual interest rate and  $A_0 = A(0) = 10000$  as the initial amount. What is *A*(20), and more generally *A*(*t*)?
- **3** If interest is compounded annually, then

$$
A(1) = A(0) + rA(0) = (1 + r)A(0)
$$
  
\n
$$
A(2) = A(1) + rA(1) = (1 + r)A(1) = (1 + r)^{2}A(0)
$$
  
\n
$$
\vdots
$$
  
\n
$$
A(n) = (1 + r)^{n}A(0)
$$

Using  $h = 1$ , this can also be viewed as<sup>3</sup>

$$
A(t+h) = A(t) + rhA(t).
$$

<sup>3</sup>Note polynomial growth as for Fibonacci.

[fasshauer@iit.edu](http://math.iit.edu/~fass) [MATH 100 – ITP](#page-0-0) 25

<span id="page-24-1"></span>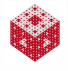

#### <sup>3</sup> If interest is compounded monthly, then

$$
A(\frac{1}{12}) = A(0) + \frac{r}{12}A(0) = (1 + \frac{r}{12})A(0)
$$
  
\n
$$
A(\frac{2}{12}) = A(\frac{1}{12}) + \frac{r}{12}A(\frac{1}{12}) = (1 + \frac{r}{12})A(\frac{1}{12}) = (1 + \frac{r}{12})^2A(0)
$$
  
\n
$$
\vdots
$$
  
\n
$$
A(t) = (1 + \frac{r}{12})^{12t}A(0)
$$
  
\nUsing  $h = \frac{1}{12}$ , this can again be viewed as<sup>4</sup>

$$
A(t+h) = A(t) + rhA(t).
$$

<span id="page-25-0"></span>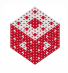

<sup>4</sup>Also polynomial growth.

[fasshauer@iit.edu](http://math.iit.edu/~fass) [MATH 100 – ITP](#page-0-0) 26

<sup>3</sup> If interest is compounded continuously, then we consider

$$
A(t+h) = A(t) + r h A(t) \quad \Longleftrightarrow \quad \frac{A(t+h) - A(t)}{h} = r A(t)
$$

and letting  $h \to 0$  and using the definition of the derivative,

$$
A'(t)=\lim_{h\to 0}\frac{A(t+h)-A(t)}{h},
$$

we get<sup>5</sup>

$$
A'(t) = rA(t) \quad \Longrightarrow \quad A(t) = A(0)e^{rt}
$$

<span id="page-26-0"></span>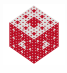

<sup>5</sup>Now we have exponential growth.

#### **4** For the validation we look at

```
fprintf(' t annually')
fprintf(' monthly continuously\n')
format bank
format compact
r = 0.05;
A0 = 10000:
for t = 0:20A annual = (1+r)^t * A0;
   A month = (1+r/12) (12*t)*A0;
   A_{\text{cont}} = \exp(r*t) * A0;disp([t A_annual A_month A_cont])
end
```
and see that the models are reasonable.

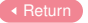

<span id="page-27-0"></span>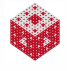

#### Student Loan

- <span id="page-28-0"></span><sup>1</sup> Let's assume you have a \$20,000 student loan at 10% annual interest, you plan to make monthly payments, and want to pay off the loan in 3 years. What should your monthly payments be?
- <sup>2</sup> We use *n* to denote number of months or number of payments,  $r = 0.1$  as the annual interest rate and  $A_0 = A(0) = 20000$  as the initial amount. We also use *p* to denote the monthly payment.
- <sup>3</sup> Each month your payment reduces the current balance, but interest is still added until the loan is paid off. Therefore, following the same line of thought as earlier, after one time period (think  $h=\frac{1}{12}$ , i.e., one month) the loan amount has been reduced to

$$
A(h) = A(0) + rhA(0) - p = (1 + rh)A(0) - p.
$$

<span id="page-28-1"></span>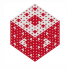

Continuing month for month we get

$$
A(h) = (1 + rh)A(0) - p
$$

$$
A(2h) = (1+rh)A(h) - p = (1+rh)((1+rh)A(0) - p) - p
$$
  
= (1+rh)<sup>2</sup>A(0) - p((1+rh) + 1)

$$
A(3h) = (1 + rh)A(2h) - p = (1 + rh) ((1 + rh)^2 A(0) - p ((1 + rh) + 1)) - p
$$
  
= (1 + rh)<sup>3</sup>A(0) - p ((1 + rh)<sup>2</sup> + (1 + rh) + 1)  
:

$$
A(nh) = (1 + rh)^n A(0) - p ((1 + rh)^{n-1} + ... + (1 + rh) + 1)
$$

<span id="page-29-0"></span>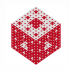

**Since** 

$$
(1 + rh)^{n-1} + \ldots + (1 + rh) + 1
$$

is a geometric sum we have<sup>6</sup>

$$
(1 + rh)^{n-1} + \ldots + (1 + rh) + 1 = \frac{(1 + rh)^n - 1}{(1 + rh) - 1} = \frac{(1 + rh)^n - 1}{rh}
$$

and therefore

$$
A(nh) = (1 + rh)^n A(0) - p ((1 + rh)^{n-1} + ... + (1 + rh) + 1)
$$
  
= 
$$
(1 + rh)^n A(0) - p \frac{(1 + rh)^n - 1}{rh}.
$$

<span id="page-30-0"></span>
$$
\dot{\mathbf{v}}
$$

$$
{}^{6}\sum_{k=1}^{n} q^{k-1} = \frac{q^{n}-1}{q-1}
$$

[fasshauer@iit.edu](http://math.iit.edu/~fass) [MATH 100 – ITP](#page-0-0) 31

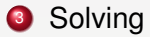

$$
A(nh) = (1 + rh)^n A(0) - p \frac{(1 + rh)^n - 1}{rh} = 0
$$

for *p* yields

$$
p = \frac{(1 + rh)^n}{(1 + rh)^n - 1}rhA(0).
$$

<sup>4</sup> Without validating the model, we evaluate this using MATLAB:

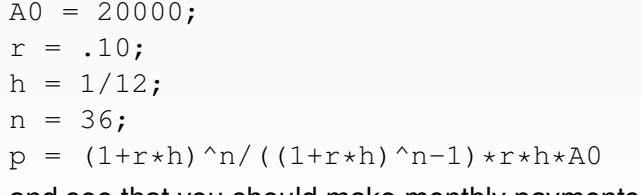

and see that you should make monthly payments of \$645.34.

<span id="page-31-0"></span>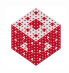